#### CS 378 - Big Data Programming

Lecture 11 **AVRO Formats** 

#### Review

- Assignment 5 AVRO Objects
- Questions/Issues?
	- datum()
- Using the latest pom.xml

- We're going to look at the combination of different key/value types and file formats
	- What does the output look like (text versus binary)
- Key and value type declaration for mapper/reducer
	- AvroKey<>, AvroValue<>
- Specifying the key/value type for the job
	- AvroJob.setMapOutputKeySchema()
	- AvroJob.setMapOutputValuyeSchema()
	- AvroJob.setOutputKeySchema()
	- AvroJob.setOutputValueSchema()

- TextOutputFormat
	- $-$  How are various key and value types handled?
	- $-$  Recall that  $TextOutput$  Format will cause toString() to be called
- AvroKey<CharSequence>
	- $-$  Acts like  $Text$ , so it just returns its string value
- AvroValue<WordStatisticsData>

 $-$  Returns the value created by the  $\text{testring}$ () method

- TextOutputFormat
- Text, AvroValue<WordStatisticsData>>
	- $-$  The key is output as a string
	- tab character
	- toString() called on WordStatisticsData
- Result (see WordCountA example code)
	- Brown { "document\_count": … }

- TextOutputFormat
- AvroKey<CharSequence>, AvroValue<WordStatisticsData>>
	- $-$  The key is output as a string
	- tab character
	- toString() called on WordStatisticsData
- Result (see WordCountB example code)

– Brown { "document\_count": … }

- AvroKeyValueOutputFormat
	- $-$  Creates a generic AVRO record with a "key" field and a "value" field
		- Types: AvroKey<Pair< K, V >>, NullWritable
		- K: CharSequence
		- V: WordStatisticsData
	- Avro container file (binary)
	- $-$  Can be read in using:  $AvroKeyValueInputFourth$
	- See WordCountC example code

- TextOutputFormat
- AvroKey<Pair<CharSequence, WordStatisticsData>>, NullWritable
	- $-$  Used as the key to the  $write()$  method, with value  $NullWriteble$
	- $-$  Generates a string representation in the  $\text{toString}$  () method of Pair
	- $-$  In this form: {  $"key"$  : *theKey*,  $"value"$  : *theValue* }
	- $-$  *theKey* comes from CharSequence, so just a string
	- $-$  *theValue* comes from WordStatisticsData, so an AVRO text representation is generated (calls  $\text{toString}()$ )
	- { "document\_count": ….. }
- See WordCountD example code

- AvroKeyOutputFormat<T>
	- Extends
	- AvroOutputFormatBase(AvroKey<T>, NullWritable>)
	- $-$  Only the key is output, value is ignored
	- AVRO container file (binary format)
	- $-$  Can be read in using:  $AvroKeyInputFormatter$
	- See WordCountE example code

- AvroSequenceFileOutputFormat
	- $-$  Sequence file output format that can handle  $AvroKey$ and AvroValue in addition to Writable
	- $-$  Binary format
	- Can be read with: AvroSequenceFileInputFormat

# AVRO Input File Formats

- AvroKeyValueInputFormat
	- $-$  Reads generic Avro records with a "key" field and a "value" field
	- Reads an AVRO container file (binary format)
	- $-$  Data written with:  $AvroKeyValueOutput$ Format
- AvroKeyInputFormat
	- Extends: FileInputFormat(AvroKey<T>, NullWritable>)
	- $-$  Only the key is read, value is ignored
	- $-$  Reads a AVRO container file (binary format)
	- Data written with: AvroKeyOutputFormat

- AvroSequenceFileInputFormat
	- $-$  Input format that can read sequence files that support Avro types
	- $-$  Data written with:

AvroSequenceFileOutputFormat

## Unit Tests with AVRO

• MRUnit understands serialization in Hadoop ...

 $-$  Writable interface (readFields() and write())

- We need tell MRUnit to use AVRO serialization
- And we need to construct our expected outputs  $-$  For map() and reduce() expected output
- And we need to construct our inputs
	- $-$  For reduce () input

#### Design Pattern

- Structured to hierarchical design pattern
- Data sources linked by some foreign key
- Data is structured and row based  $-$  For example, from databases
- Data is semi-structured and event based – Web logs

### Design Pattern

- Structured to hierarchical design pattern
- MultipleInputs
	- $-$  Able to accept data inputs from different formats
	- $-$  Mappers load and parse the input into a cohesive format
	- $-$  Prepared for work in the reducer
	- $-$  Map output key will be the unifying element of the hierarchical record
- Combiners don't help, as they don't "reduce" the data (make it smaller)

#### Design Pattern

- Structured to hierarchical design pattern
- Reducer takes all the data associated with a key
- Builds the structure to be output
- Example:
	- $-$  User session contains info about the user (IP, browser, ...)
	- $-$  An array of actions (page views, clicks, ...)

#### MapReduce in Hadoop

Figure 2.4, Hadoop - The Definitive Guide

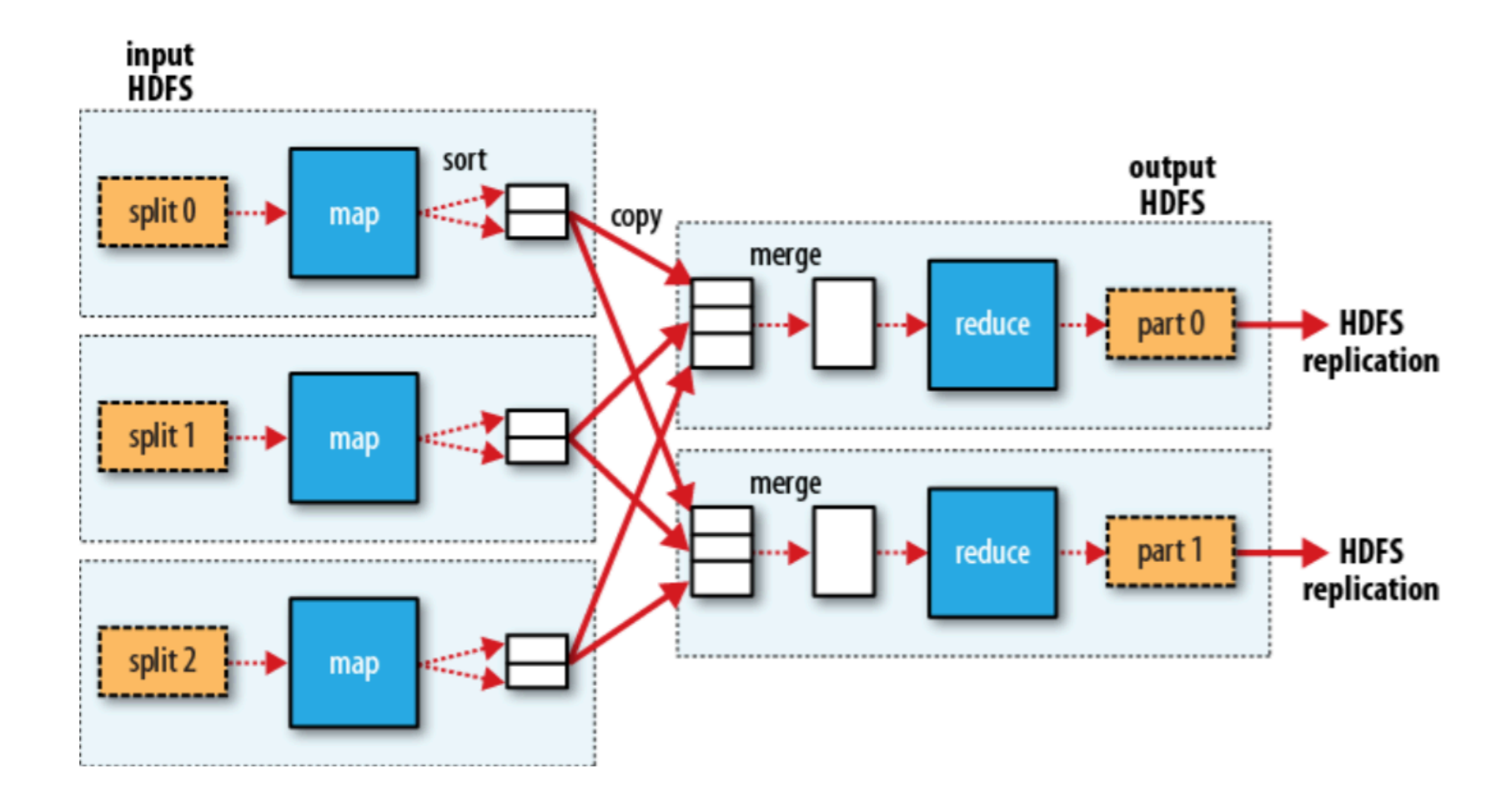

# Sessionizing Web Logs

- Create user sessions from individual web log entries
- Represents all the actions by a user
- Allows later analysis to "replay" the user actions
- Collect measures and metrics about user behavior
	- Pages viewed, time on page, clicks
	- $-$  Path through the site, entry to the site (from a search engine?)